## **DAFTAR GAMBAR**

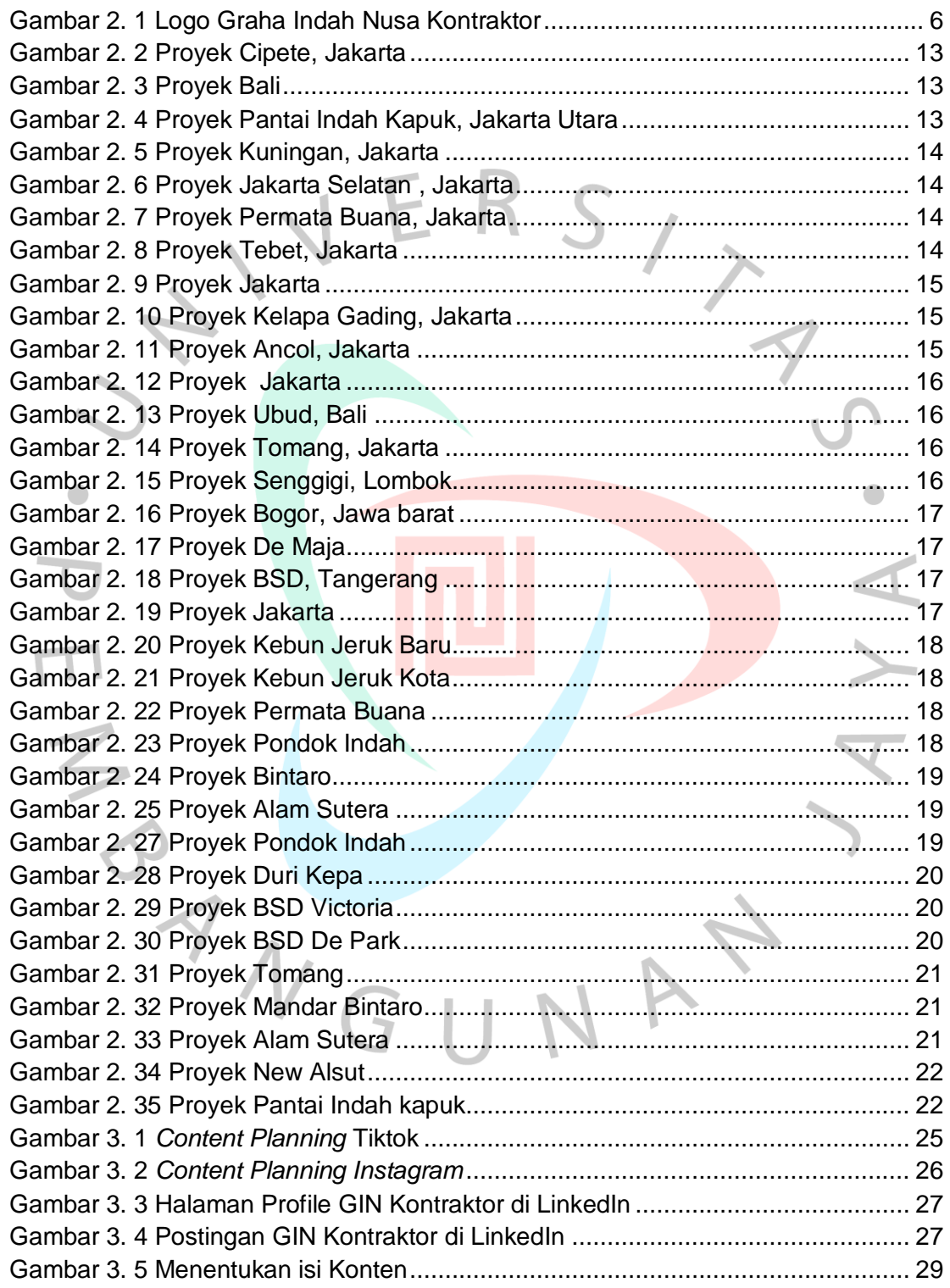

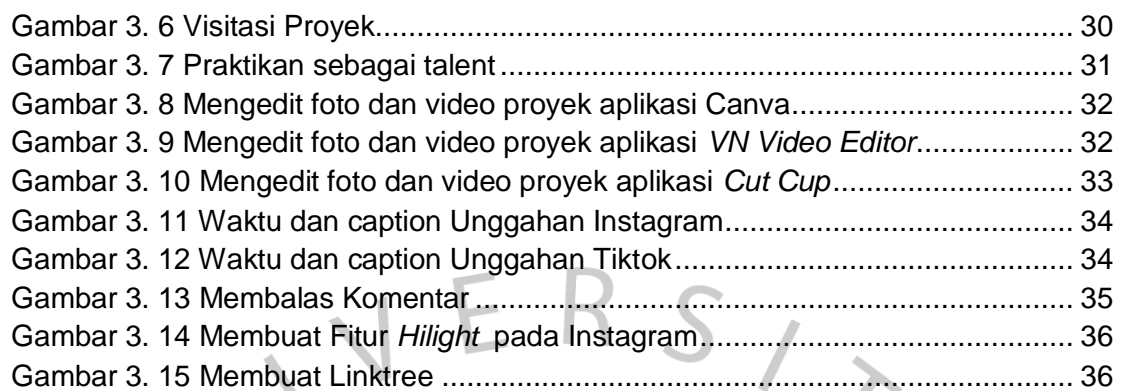

PH SANGUNAN

YA.